# **Programa Analítico de Disciplina**

### **INF 103 - Introdução à Informática**

Departamento de Informática - Centro de Ciências Exatas e Tecnológicas

Catálogo: 2020

Número de créditos: 4 Carga horária semestral: 60h Carga horária semanal teórica: 2h Carga horária semanal prática: 2h Semestres: I e II

### **Objetivos**

Apresentar os componentes básicos de um microcomputador e suas ferramentas para uso; Identificar os diferentes tipos de softwares; Compreender os tipos de redes de computadores e os principais serviços disponíveis na Internet; Operar softwares de escritório (introduzir noções básicas de um editor de texto, além de noções básica e intermediárias de planilhas eletrônicas) para auxiliar em atividades acadêmicas.

#### **Ementa**

Noções básicas sobre microcomputadores. Elementos de sistemas operacionais, programação e redes de computadores. Ambiente de trabalho com interface gráfica. Editores de texto. Planilhas eletrônicas.

**Pré e co-requisitos**

Não definidos

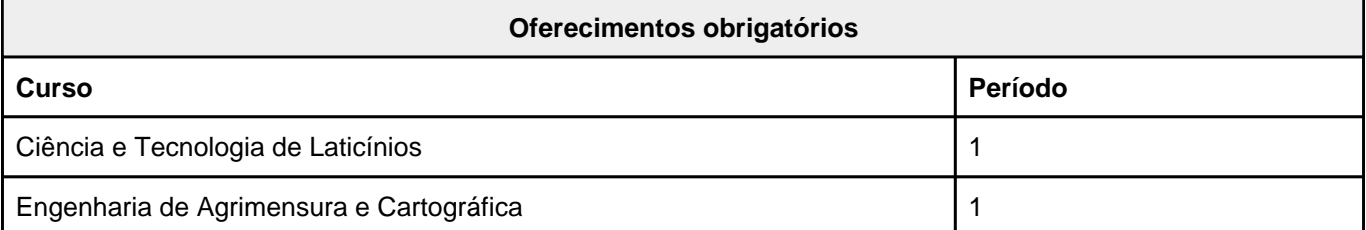

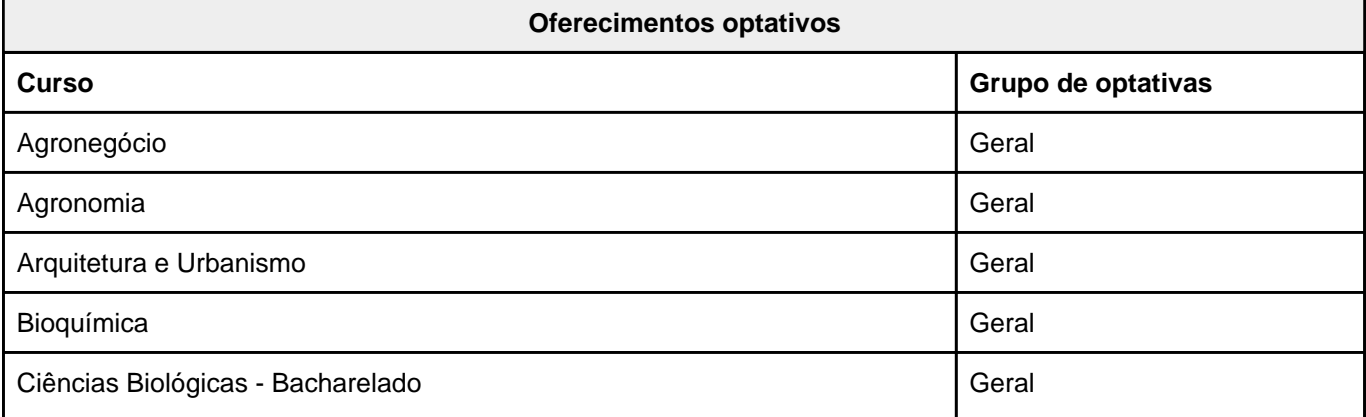

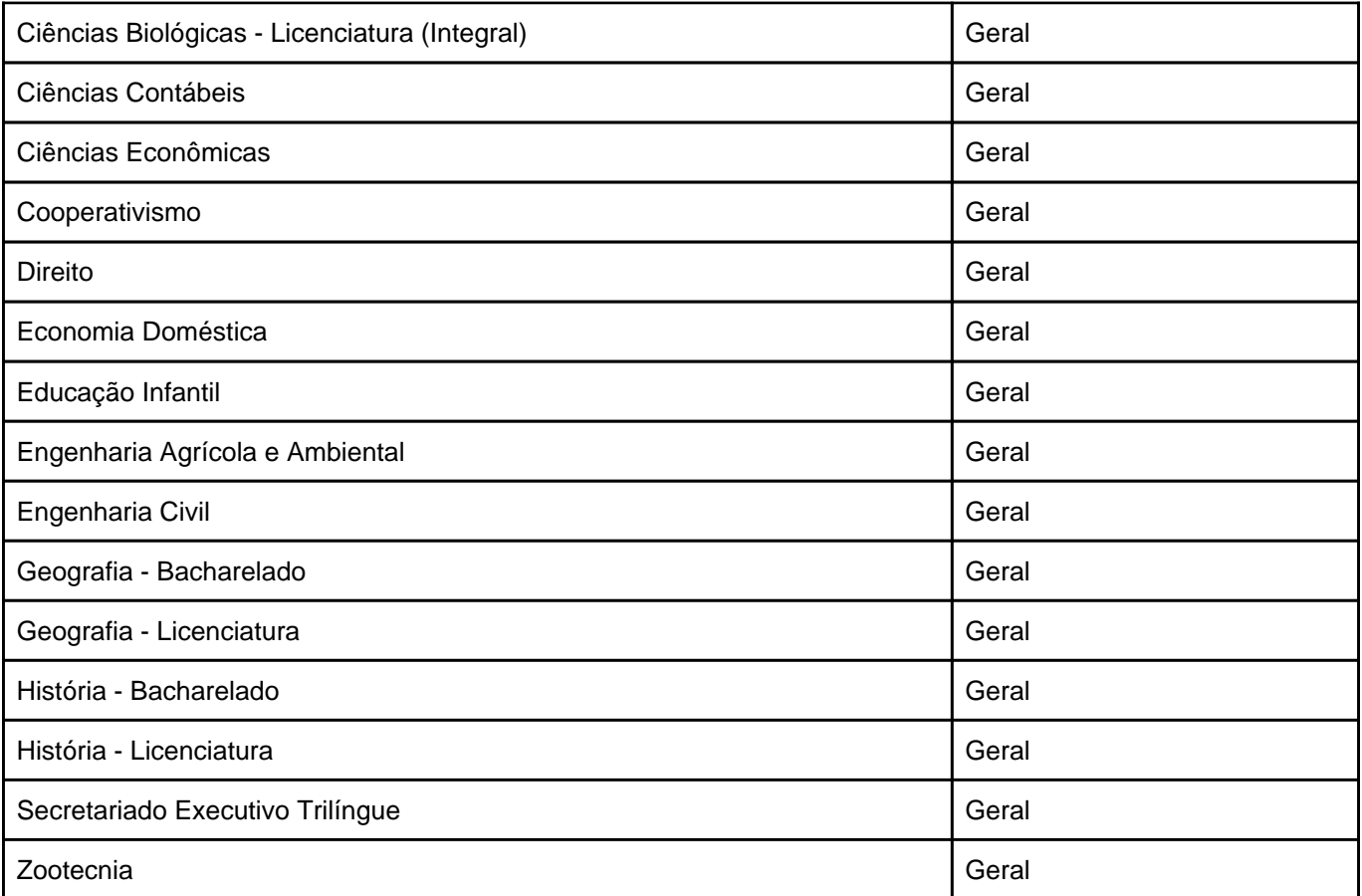

## **INF 103 - Introdução à Informática**

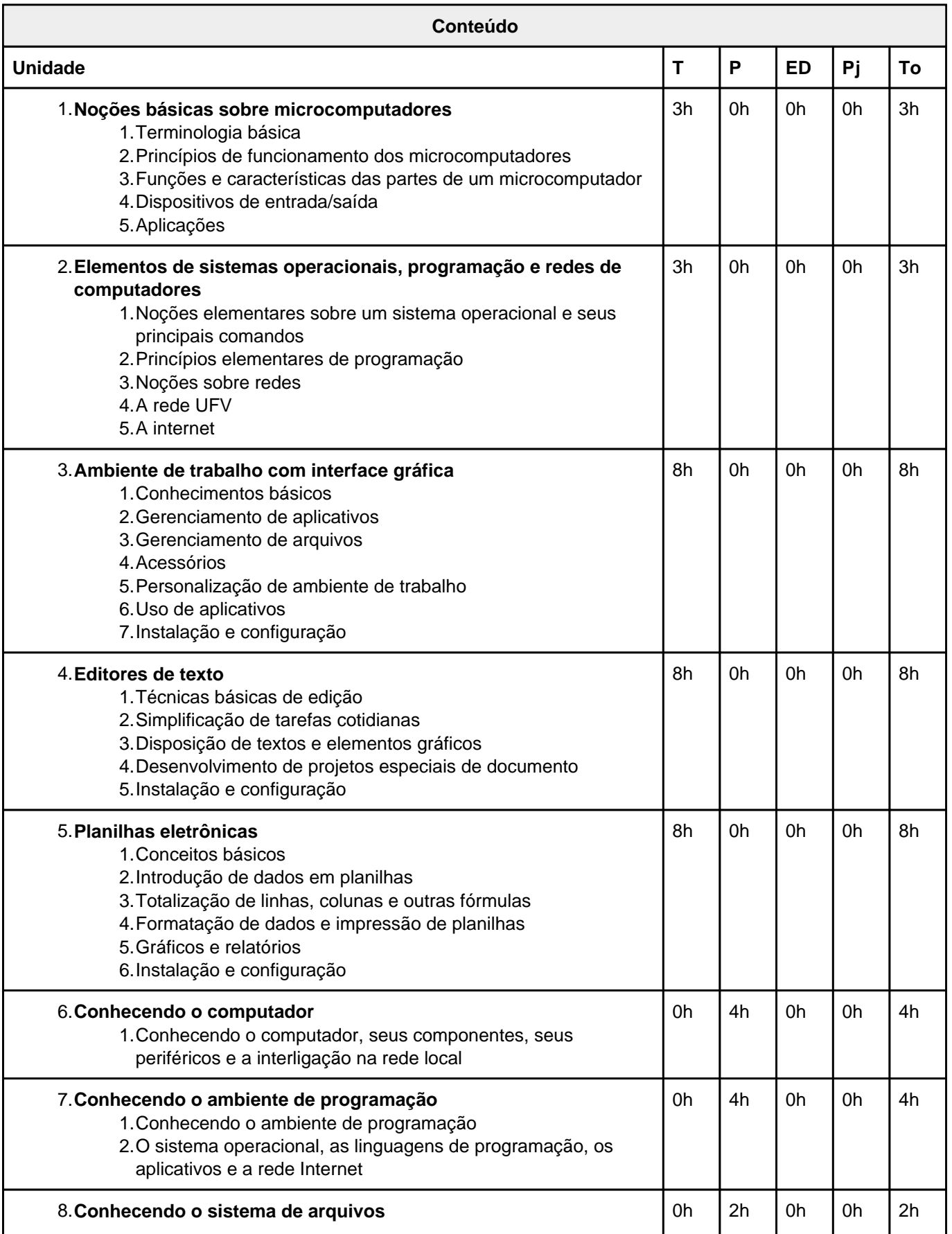

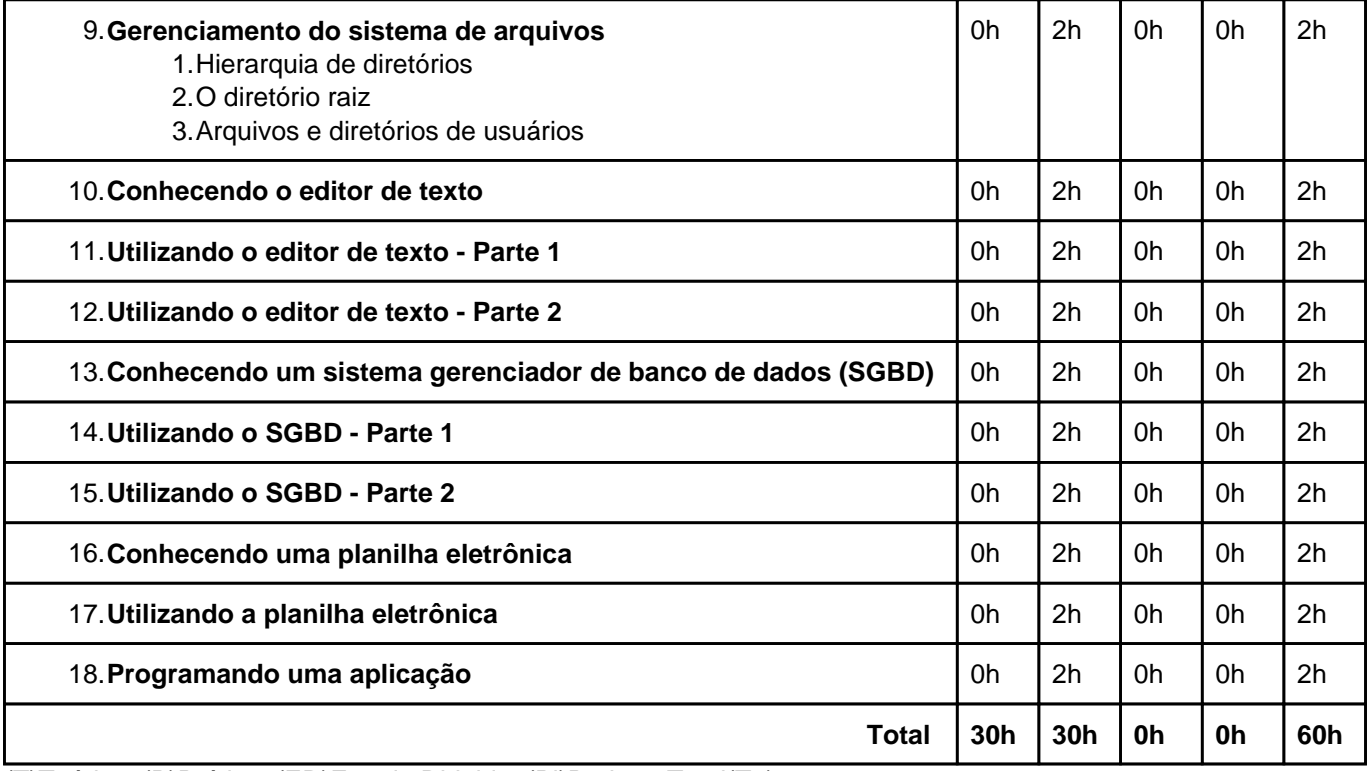

(T)Teórica; (P)Prática; (ED)Estudo Dirigido; (Pj)Projeto; Total(To)

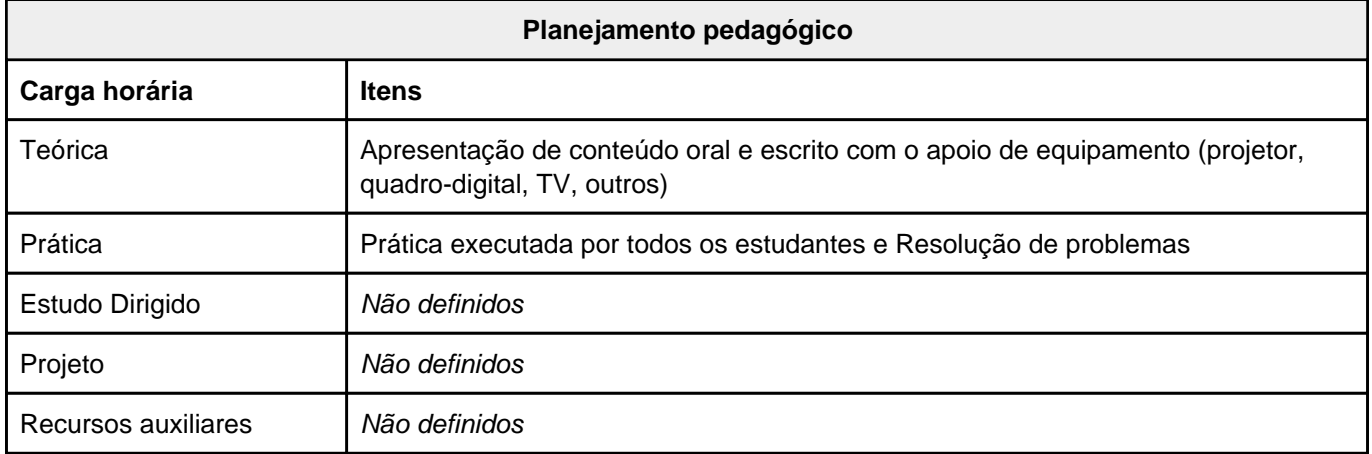

## **INF 103 - Introdução à Informática**

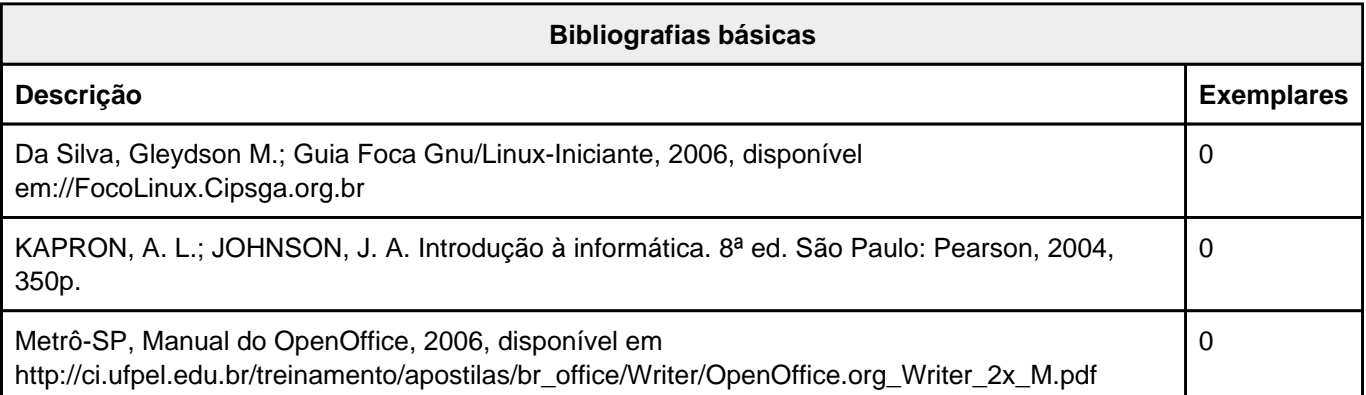

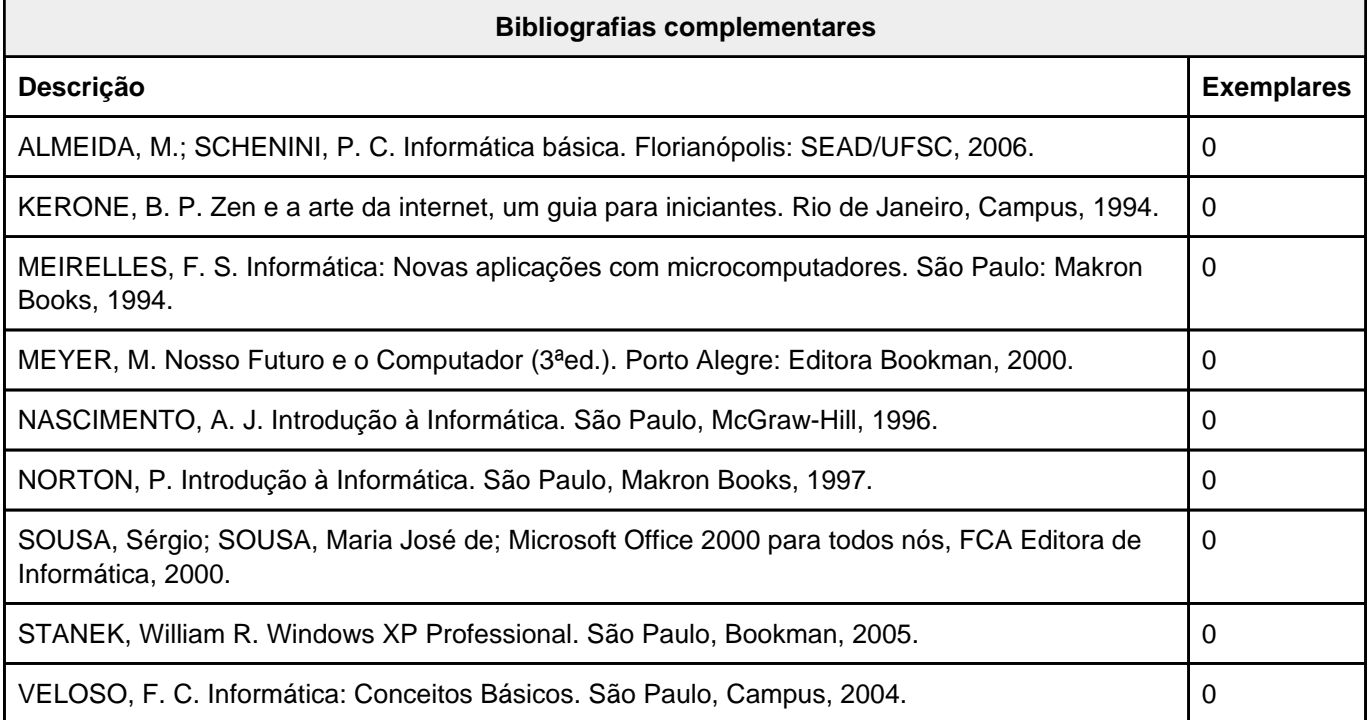